# Module: Creating dynamic PHP web applications

In this training, you will learn to program in PHP and to create dynamic web applications connected to data: syntax, functions, retrieving and validating entries, linking PHP to SQL databases, managing persistence and authentication, understanding and use object-oriented programming.

*Prerequisites* : HTML5 language, SQL language and databases, Javascript language.

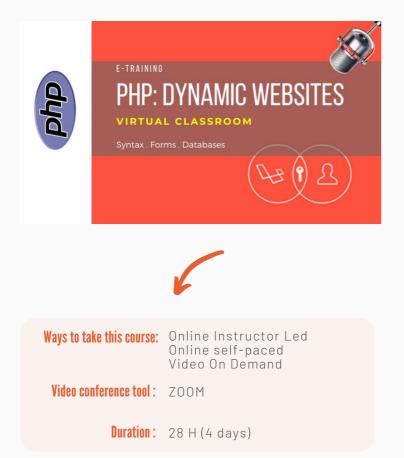

# OUTLINE

#### **PHP** - introduction, tools, code

Presentation Summary and methodology Download Media Client-server mechanism Web languages PHP / MySQL platform Tools for development Install XAMPP on Windows Test the XAMPP environment Start my first PHP page Lab: Create a PHP page

# **Master PHP syntax**

Create and use constants Variables, types and conversion Predefined functions Lab: Variables and types Create and use arrays Array functions Lab: Arrays by doing Operators in PHP Alternative structures While and do while loops For and foreach loops Lab: loops

## Know how to create functions

Create and use a function Lab: Creating and using a function The scope of variables Functions parameters Functions returning multiple values PHP 7 features

#### How to retrieve and validate entries

HTML5 forms Retrieve entries: example Anatomy of an HTTP request From page to page Environment variables Lab: Retrieve entries on the page Introduction to regular expressions Validate forms

#### 1

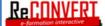

In this training, you will learn to program in PHP and to create dynamic web applications connected to data: syntax, functions, retrieving and validating entries, linking PHP to SQL databases, managing persistence and authentication, understanding and use object-oriented programming.

*Prerequisites* : HTML5 language, SQL language and databases, Javascript language.

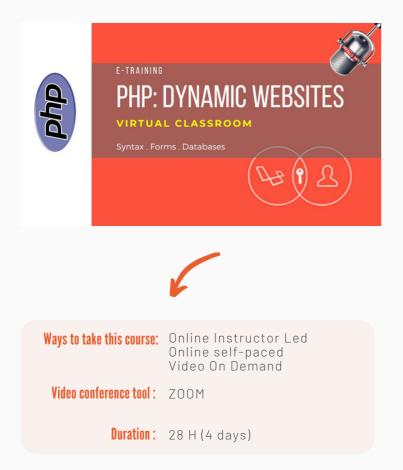

# OUTLINE

# **Bind PHP to SQL data(I)**

Introduction to Databases SQL Language Guide. PHP APIs for MySQL Display database data. Connection and recordsets Create a detail page. Perform search by keyword Multi-criteria search. Edit database data The update form. Perform the update Delete data implementation Confirm before deleting. Multiple deletion Insert data into a table Insert into multiple tables Lab: Bookstore lab

## **PHP Persistence and Authentication**

The persistence of information Cookies in PHP Using Sessions in PHP Configuring Sessions Authentication and Authorization Forms Authentication Create the users table Authenticate: implementation HTTP Authentication Protect pages Lab: managing authentication

## **Object-oriented programming**

Objects and classes Inheritance and polymorphism PHP and OOP: example Data encapsulation Constructor concept PHP and inheritance Other concepts of OOP handling exceptions Custom exceptions Lab: Sending Emails in OOP

# PDO - bind PHP to SQL data (II)

Data Access Layers PDO classes and methods Display and update data Using prepared statements PDO and stored Procedures Create transactions Paginate data Lab: using PDO

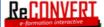